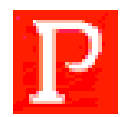

PROJECT WATCH by Ron Winter Consulting LLC, Copyright 2013 +01 904-624-7016 or email: Ron@RonWinterConsulting.com

**PROJECT WATCH** is a monitoring and reporting tool designed specifically to assist Oracle/ Primavera **System Administrators**, **Project Controls Directors** or **Vice Presidents** to plan, monitor, and control the multi-user P6 Professional or Enterprise Project Portfolio Management (EPPM) environment. The following is an overview of the available features:

- **Monitor Screen**: This real-time view of all Projects identifies the User, access mode, special functions currently being run, update count, total activities, logical relationships, resources, and activity Steps.
	- Specific monitoring includes; Apply Actuals, Schedule (F9), Level Resources, Update Progress, Summarize Schedules, Importing XER backup files, Claim Digger/Schedule Comparison Report, Run Internal Reports, Project Loading an load times, and Creating Baselines.
- **All Users Screen**: lists all users in the P6/EPPM database, regardless of current usage. This screens notes logon privileges access, security profile, OBS, and contact information.
- **Current Users Screen**: displays the session information of all current users of P6 or EPPM. Session information such as logon time and last active is immediately is noted. Physical user location is available to for confirmation of identity. Detailed session tool and function history is shown.
	- Aging report of all checked-out schedules and remote log-off users who forgot to log-off.
- **Current Projects Screen**: includes a detailed investigation of every opened project including the people currently using the program. The full history (not just limited to this session) of all major processes included on any project is presented including the name of the last user and date.
	- Also summarized is a full listing of existing Baseline Schedules and Data Dates.
- **Narrative Screen**: This real-time log lists every detail observed, far in excess of what is reported on the Monitor Screen. This includes the computation of the project loading rate for each project that is opened while PROJECT WATCH was active.
- **Project Write** is an analysis program that provides the P6/EPPM System Administrator detailed reports gleamed from the data saved by the PROJECT WATCH program. Perform ad-hock queries or translate entire databases to spreadsheets for further analysis. Included are the following report types:
- **Session Summary Data**: Print-out all known PROJECT WATCH session information on all or a single user or save everything to a spreadsheet for further analysis and reporting.
- **Project History Data**: Trans-session last-use information by user or project is available.
- **Detailed Narrative Data**: Quickly isolate all detail logs on a user or project. Save and catalog detail subtopics to spreadsheets to support complicated analyses.
- **Systems Changes Narrative**: When, who, and what changed system settings in a concise, easy to read listing. No codes or columns to sift through; just simply what changed in plain English.
- **Corrupt Tables Report**: Validates 23 different administrative settings in six different tables.
- **External Dates**: Lists all projects with 'hidden' imposed External Date Constrains.
- **Related Schedules Report**: Allows you to correctly export linked projects.
- **Project Storage Space Analysis**: Identify individual project storage requirements by department or program to monitor trends and support upgrade cost allocations.